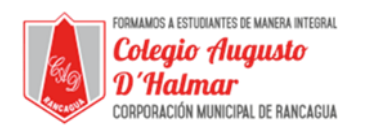

## **GUÍA DE APOYO AL APRENDIZAJE**

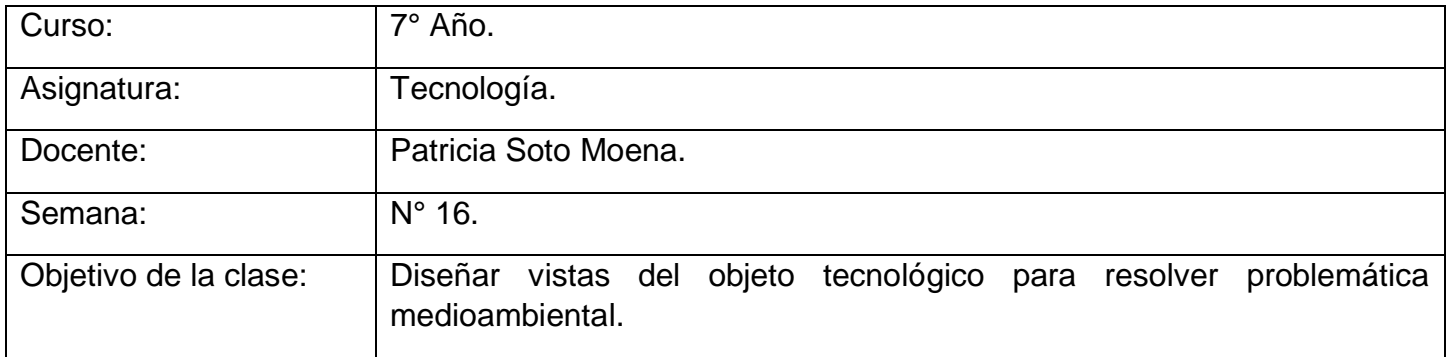

## **Estimado Alumno:**

- 1.-Lee esta información y copia en tu cuaderno el Objetivo de la clase.
- 2.-Si puedes imprimir la guía responde en ella, de lo contrario en tu cuaderno de Tecnología.
- 3.-Cualquier consulta y envió de guías, trabajos por medio de fotografías al siguiente
- Nro. **976054388** o al correo: **[patricia\\_sotom@hotmail.com](mailto:patricia_sotom@hotmail.com)** [consultascolegioaugustodhalmar@gmail.com](mailto:consultascolegioaugustodhalmar@gmail.com)
	- En esta clase dibujaremos vistas de un objeto tecnológico.
- **1.-** En esta guía proseguimos con nuestro trabajo de Proyecto Tecnológico. Observa la imagen de las vistas principales de un objeto:

## **VISTAS DE UN OBJETO**

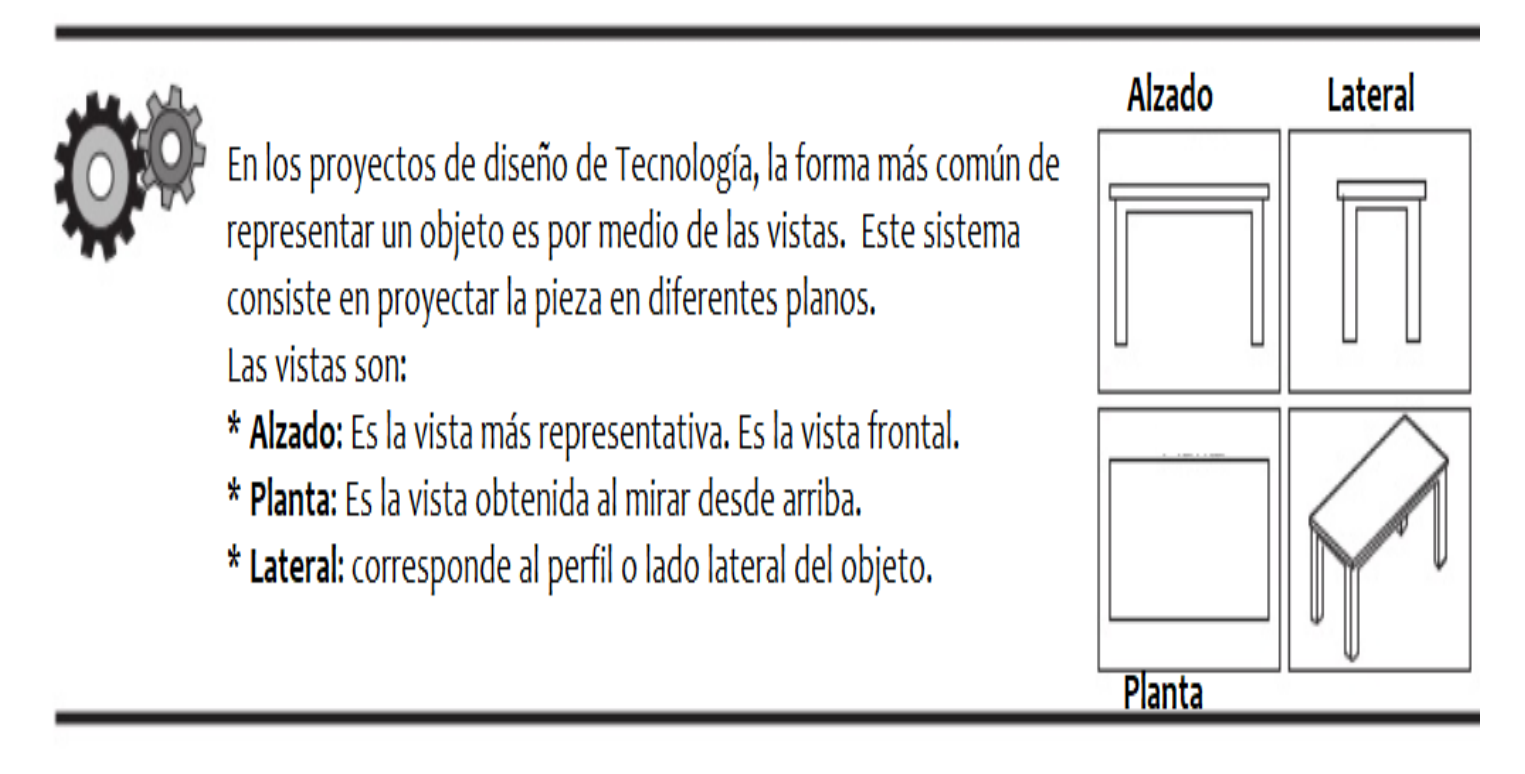

\_\_\_\_\_\_\_\_\_\_\_\_\_\_\_\_\_\_\_\_\_\_\_\_\_\_\_\_\_\_\_\_\_\_\_\_\_\_\_\_\_\_\_\_\_\_\_\_\_\_\_\_\_\_\_\_\_\_\_\_\_\_\_\_\_\_\_\_\_\_\_\_\_\_\_\_\_\_\_\_\_\_\_\_\_\_\_\_\_\_\_\_\_\_\_\_ *Sellos Institucionales*

*Formando personas con valores (Compañerismo, Tolerancia, Responsabilidad) dentro de un contexto social inclusivo.*

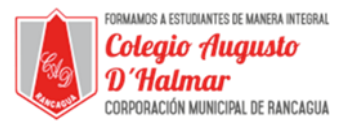

**2.-** De acuerdo al ejemplo anterior ahora podrás dibujar las vistas de un objeto que tú consideres necesario de resaltar de acuerdo a las necesidades según corresponda. Recuerde colocar sus datos.

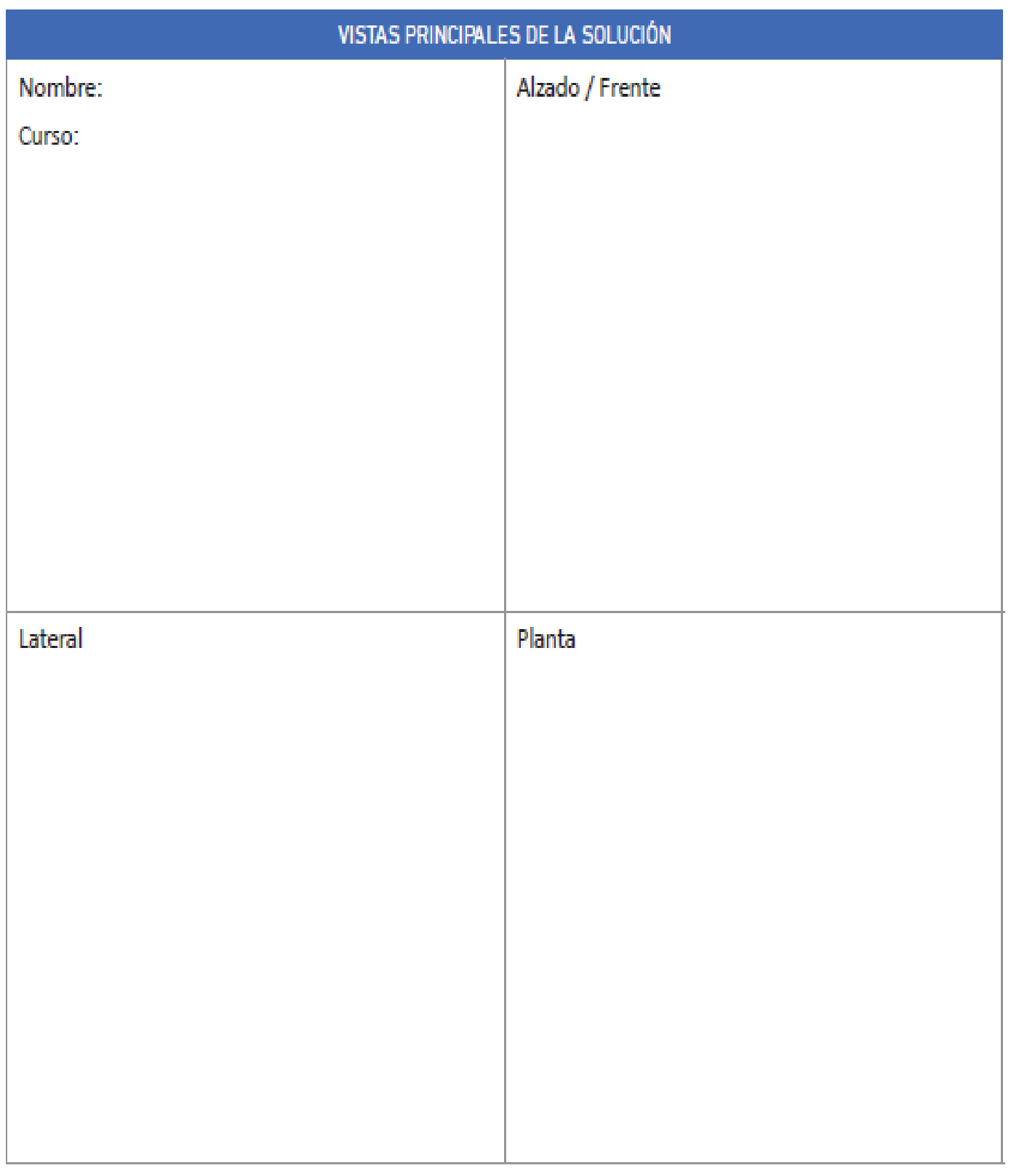

\_\_\_\_\_\_\_\_\_\_\_\_\_\_\_\_\_\_\_\_\_\_\_\_\_\_\_\_\_\_\_\_\_\_\_\_\_\_\_\_\_\_\_\_\_\_\_\_\_\_\_\_\_\_\_\_\_\_\_\_\_\_\_\_\_\_\_\_\_\_\_\_\_\_\_\_\_\_\_\_\_\_\_\_\_\_\_\_\_\_\_\_\_\_\_\_